## Package 'rareNMtests'

February 20, 2015

<span id="page-0-0"></span>Type Package

Title Ecological and biogeographical null model tests for comparing rarefaction curves

Version 1.1

Date 2014-10-15

Author Luis Cayuela and Nicholas J. Gotelli

Maintainer Luis Cayuela <luis.cayuela@urjc.es>

Depends vegan

**Description** Randomization tests for the statistical comparison of  $\{\}$ emph $\{i\}$  = two or more individual-based, sample-based or coverage-based rarefaction curves. The ecological null hypothesis is that the  $\{\}$ emph $\{i\}$  samples were all drawn randomly from a single assemblage, with (necessarily) a single underlying species abundance distribution. The biogeographic null hypothesis is that the  $\{\}$ emph $\{i\}$  samples were all drawn from different assemblages that, nonetheless, share similar species richness and species abundance distributions

License GPL  $(>= 2)$ 

LazyLoad yes

NeedsCompilation no

Repository CRAN

Date/Publication 2014-10-18 06:36:06

### R topics documented:

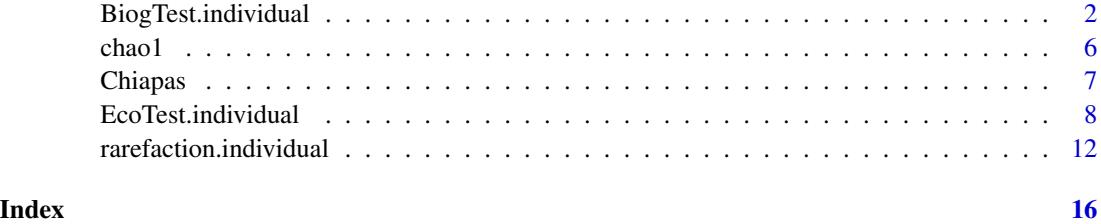

<span id="page-1-0"></span>BiogTest.individual *Biogeographical null model tests*

#### Description

Biogeographical null model tests for comparing rarefaction curves.

#### Usage

```
BiogTest.individual(x, MARGIN = 2, niter = 200, method = "sample-size", q = 0,
trace = TRUE, powerfun = 1, log.scale = FALSE, distr = "lnorm")
BiogTest.sample(x, by = NULL, MARGIN = 2, niter = 200, method = "sample-size",
q = 0, trace = TRUE, distr = "lnorm")
## S3 method for class 'BiogTest'
plot(x, max.poly = 50, ...)
```
#### Arguments

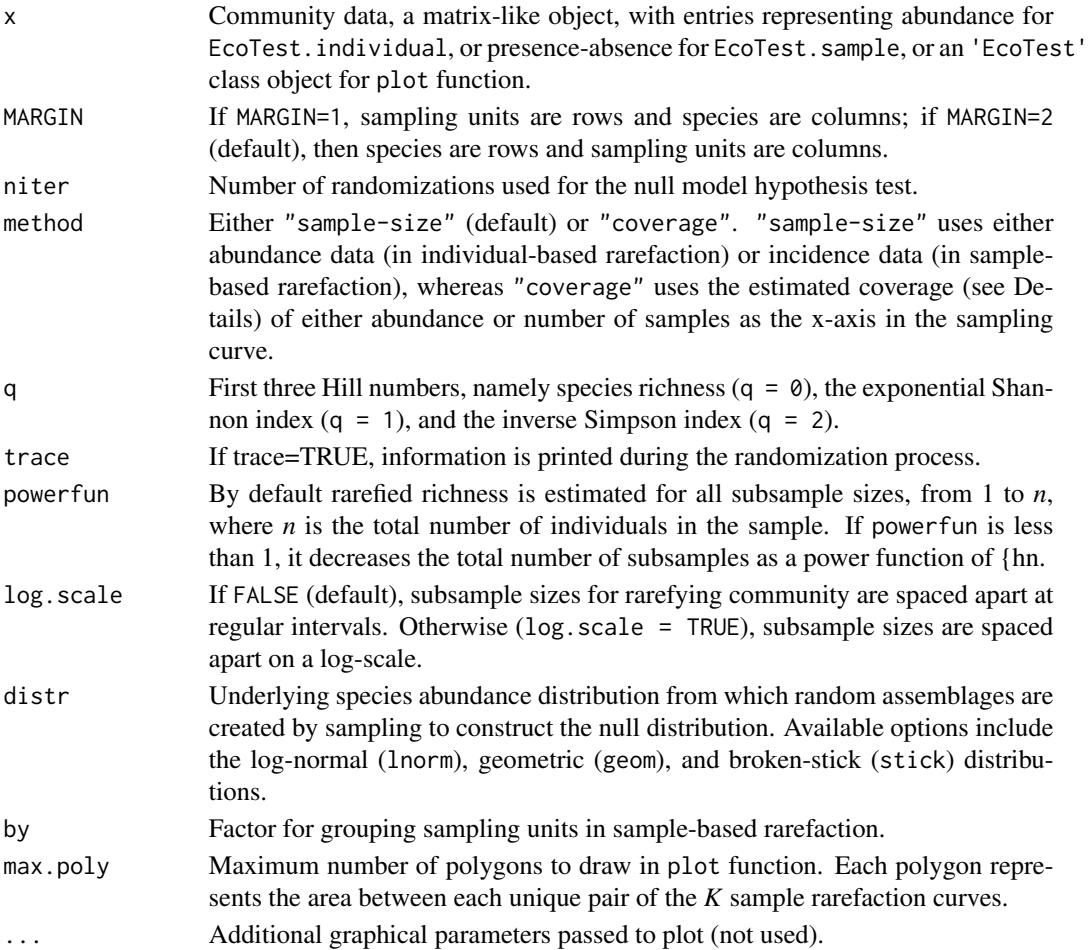

#### Details

BiogTest.individual and BiogTest.sample present randomization tests for the statistical comparison of two or more individual-based, sample-based, or coverage-based rarefaction curves. The biogeographical null hypothesis *H0* is that is that two (or more) reference samples, represented by either abundance or incidence data, were drawn randomly from different assemblages that, nonetheless, share similar species richness and species abundance distributions.

To calculate the BiogTest statistic, *Zobs*, we summed the area between all unique pairs of the *K* sample rarefaction curves. If *H0* is true, then *Zobs* should be relatively small because all of the rarefaction curves should have similar profiles, regardless of their species composition. In the limit, if all of the rarefaction curves had an identical profile, *Zobs* would equal 0. To construct the null distribution, the algorithm creates random assemblages by sampling from an underlying species abundance distribution. Of the many possible distributions which distribution should be used? The algorithm offers the possibility to choose among different underlying relative abundance distributions, including the log-normal, geometric and broken-stick distributions, although the former has some advantages, and thus its use is recommended.

The statistical parameters of the log-normal rank abundance distribution are the number of species in the assemblage and the variance of the distribution; the latter controls the differences in abundance between common and rare species. If these underlying parameters are known, then sample size effects can be estimated by random sampling of individuals from the specified distribution. However, it is very difficult to directly estimate these parameters from a sample or set of samples (O'Hara 2005). Instead, a suite of log-normal distributions is generated, that might act as a reasonable sampling universe for comparison with a set of reference samples to test the biogeographic null hypothesis. Our strategy was to specify a distribution for each of the two parameters in the log normal: species number and variance. As in a random effects model, each replicate of the null distribution reflects a single sample from a log-normal distribution in which the two model parameters were first determined by random assignment.

For the lower boundary of species richness, the minimum possible value cannot be smaller than the maximum number of species observed in the richest single sample among a set of samples. For the upper boundary of species richness, we calculated the upper bound of the Chao1 95

For the standard deviation of the log-normal, we sampled a random uniform value between 1.1 and 33 (0.1 and 3.5 on a log scale). For empirical assemblages, standard deviations typically fall within this range (Limpert et al. 2001). Once the null assemblage was specified by selection of parameters for species richness and the standard deviation, we sampled (with replacement) the specified number of individuals for each sample in an individual-based data set. For incidence data, we sampled the observed number of species in each sampling unit, sampling species without replacement, with sample probabilities set proportional to relative abundances in the log-normal distribution. We then used the analytic formulas in Chao et al. (2014) to construct the rarefaction curves for each of the pseudosamples, simulated a distribution of Zsim, and compared it to Zobs to estimate  $p(Z_{obs}|H_0)$ .

For the broken stick, the number of species in the meta-community must be known, and then a random partition is made to define the relative abundance of each species. For the geometric series, two parameters are needed: the number of species in the meta-community and a constant ratio D  $(D<1)$ , which determines the abundance of the next species in the sequence. In the geometric series, D was obtained by sampling a random uniform value between 0.1 and 1. In all cases, the number of species (S), as in the log-normal distribution, was obtained by randomly drawing from a uniform distribution that was bounded at the low end by the maximum observed S and at the high end by the maximum upper bound of the 95

To better mimic the sampling process, a negative binomial random error was added to the abundance counts every time a sample was randomly drawn from the simulated meta-community. The negative binomial distribution was used to generate realistic heterogeneity that often results from spatial clustering of individuals and other small-scale processes. The expectation  $mu$  of the negative binomial was represented by the abundance count of each species in the meta-community.

Analytic estimators for individual-based, sample-based, and coverage-based rarefaction on Hill numbers were derived by Chao et al. (2014), and are currently implemented in this package (see link{rarefaction.individual} and link{rarefaction.sample} functions).

#### Value

BiogTest.individual and BiogTest.sample return an object of class 'BiogTest', basically a list with the following components:

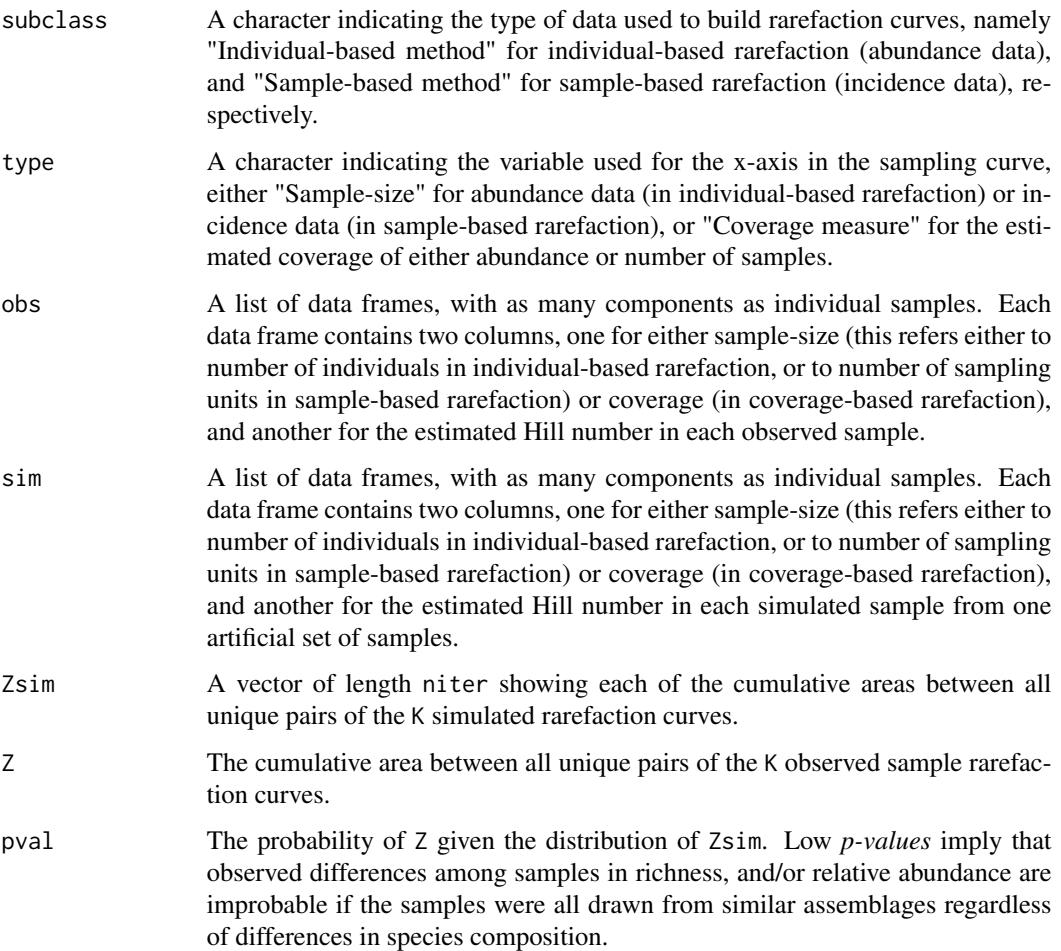

#### Author(s)

Luis Cayuela and Nicholas J. Gotelli

#### <span id="page-4-0"></span>References

Cayuela, L. & Gotelli, N.J. Ecological and biogeographical null hypotheses for comparing rarefaction curves. In prep.

Chao, A. (1984). Nonparametric-estimation of the number of classes in a population. *Scandinavian Journal of Statistics* 11: 265-270.

Chao, A., Gotelli, N.J., Hsieh, T.C., Sander, E.L., Ma, K.H., Colwell, R.K. & Ellison, A.M. (2014). Rarefaction and extrapolation with Hill numbers: a framework for sampling and estimation in species diversity studies. emphEcological Monographs 84: 45-67.

Limpert, E., Stahel, W.A. & Abbt, M. (2001). Log-normal distributions across the sciences: keys and clues. emphBioScience 51: 341-352.

O'Hara, R.B. (2005). Species richness estimators: how many species can dance on the head of a pin? emphJournal of Animal Ecology 74: 375-386.

#### See Also

[rarefaction.individual](#page-11-1), [rarefaction.sample](#page-11-2), [rarecurve](#page-0-0), [chao1](#page-5-1)

#### Examples

```
## Not run:
 ## Individual-based and coverage-based rarefaction
 # Simulate a community with number of species (spn) and evenness randomly selected
 spn <- round(runif(1, 10, 200))
 evenness \le runif(1, \log(1.1), \log(33))
 com <- round(rlnorm(spn, 2, evenness))
 Ss <- round(runif(1, 50, 500))
 sample1 <- sample(paste("sp",1:length(com)), rpois(1, Ss), replace=TRUE, prob=com)
 sample1 <- data.frame(table(sample1))
 colnames(sample1) <- c("species", "sample1")
 sample2 <- sample(paste("sp",1:length(com)), rpois(1, Ss), replace=TRUE, prob=com)
 sample2 <- data.frame(table(sample2))
 colnames(sample2) <- c("species", "sample2")
 df <- merge(sample1, sample2, by="species", all=TRUE)
 rownames(df) <- df$species
 df[is.na(df)] <- 0
 df \leftarrow df[, 2:3]# Biogeographical null model test using sample-based rarefaction curves
 # for species richness (q = 0)# The test should not reject the null hypothesis (p > 0.05)
 ibbiogq0 <- BiogTest.individual(df, MARGIN=2, powerfun=0.8, log.scale=TRUE)
 plot(ibbiogq0)
 # Biogeographical null model test using coverage-based rarefaction curves
 # for the exponential Shannon index (q = 1)ibbiogq1cov <- BiogTest.individual(df, MARGIN=2, method="coverage", q=1,
 powerfun=0.8, log.scale=TRUE)
```

```
## Sample-based and coverage-based rarefaction
  # Load the data
  data(Chiapas)
  Chiapas <- subset(Chiapas, Region!="El Triunfo")
  str(Chiapas)
  # Biogeographical null model test using sample-based rarefaction curves
  # for species richness (q = 0)
  sbbiogq0 <- BiogTest.sample(Chiapas[,-1], by=Chiapas[,1], MARGIN=1)
  plot(sbbiogq0)
  # Biogeographical null model test using coverage-based rarefaction curves
  # for the inverse Simpson index (q = 2)
  sbbioq2cov <- EcoTest.sample(Chiapas[,-1], by=Chiapas[,1], MARGIN=1,
  method="coverage", q=2)
  plot(sbbioq2cov)
## End(Not run)
```
<span id="page-5-1"></span>

chao1 *Computes the Chao 1 species richness estimator*

#### Description

Computes the Chao 1 richness estimator, its estimated variance, and the corresponding 95

#### Usage

chao1(x)

#### Arguments

x Vector of species abundances.

#### Details

Different equations are used to compute the classic Chao1 richness estimator, its estimated variance, and the corresponding 95

#### Value

A data frame with five columns including the observed number of species (Sobs), the estimated number of species with the Chao 1 estimator (S.chao1), the estimated variance (var), and the upper and lower 95

#### Author(s)

Luis Cayuela

<span id="page-5-0"></span>

#### <span id="page-6-0"></span>Chiapas 7

#### References

Chao, A. (1987). Estimating the population size for capture-recapture data with unequal catchability. *Biometrics* 43, 783-791.

#### See Also

[specpool](#page-0-0)

#### Examples

abund <- c(19, 12, 7, 3, 3, 2, 2, 2, 1, 1, 1, 1, 1, 1, 1, 1, 1, 1) print(chao1(abund))

Chiapas *Tree abundance in tropical montane forest plots*

#### **Description**

Tree abundance in 224 0.1-ha plots in three montane cloud forest regions of Chiapas, Mexico.

#### Usage

data(Chiapas)

#### Format

The Chiapas data set contains data for 375 tree species (columns) from 224 0.1-ha plots (rows). The first column is a factor with three levels with the name of the region.

#### Details

This data set characterizes tree communities from tropical montane cloud forests in three regions of the state of Chiapas, Mexico: El Triunfo Biosphere Reserve in Sierra Madre (100 plots), the Highlands (38 plots), and the Northern Mountains (86 plots). For these plots, incidence records were based on trees exceeding 5 cm in diameter at breast height. Data were obtained from the BIOTREE-NET website (www.biotreenet.com). Species names were standardized and typographical errors were corrected using The Plant List through the **Taxostand** package (Cayuela et al. 2012). Distance between regions ranged from ca. 50 kms (the Highlands and Northern Mountains) to ca. 250 kms (El Triunfo and Northern Mountains).

#### Source

<http://portal.biotreenet.com>

#### References

Cayuela, L., Golicher, D.J., Rey Benayas, J.M., Gonzalez-Espinosa, M. & Ramirez-Marcial, N. (2006). Fragmentation, disturbance and tree diversity conservation in tropical montane forests. *Journal of Applied Ecology* 43: 1172-1181. Cayuela, L., Granzow-de la Cerda, I., Albuquerque, F.S., & Golicher, J.D. (2012). Taxonstand: An R package for species names standardisation in vegetation databases. *Methods in Ecology and Evolution* 3(6): 1078-1083. Ramirez-Marcial, N., Gonzalez-Espinosa, M. & Williams-Linera, G. (2001). Anthropogenic disturbance and tree diversity in montane rain forests in Chiapas, Mexico. *Forest Ecology and Management* 154(1): 311-326.

#### Examples

data(Chiapas) str(Chiapas)

EcoTest.individual *Ecological null model tests*

#### Description

Ecological null model tests for comparing rarefaction curves.

#### Usage

```
EcoTest.individual(x, MARGIN = 2, niter = 200, method = "sample-size", q = 0,
trace = TRUE, powerfun = 1, log.size = FALSE)
EcoTest.sample(x, by = NULL, MARGIN = 2, niter = 200, method = "sample-size",
q = 0, trace = TRUE)
## S3 method for class 'EcoTest'
plot(x, \ldots)
```
#### Arguments

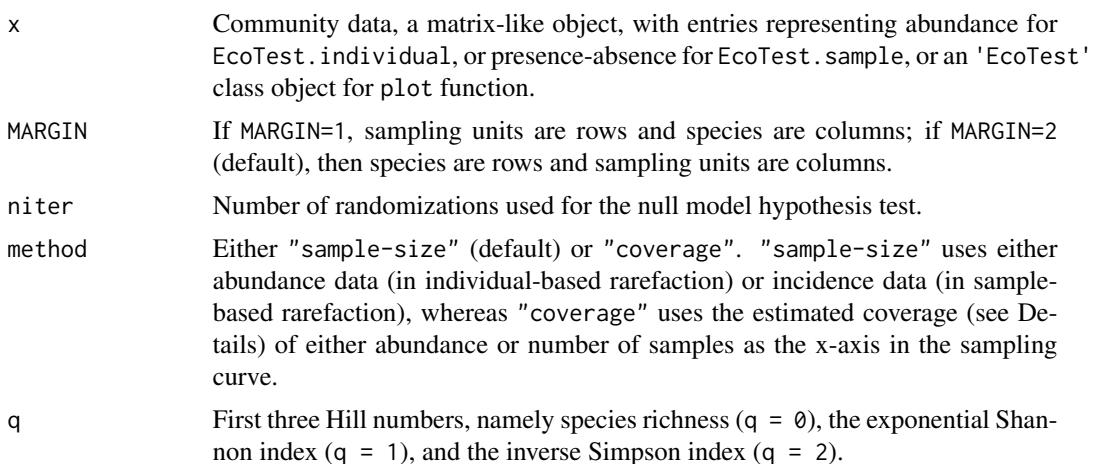

<span id="page-7-0"></span>

#### EcoTest.individual 9

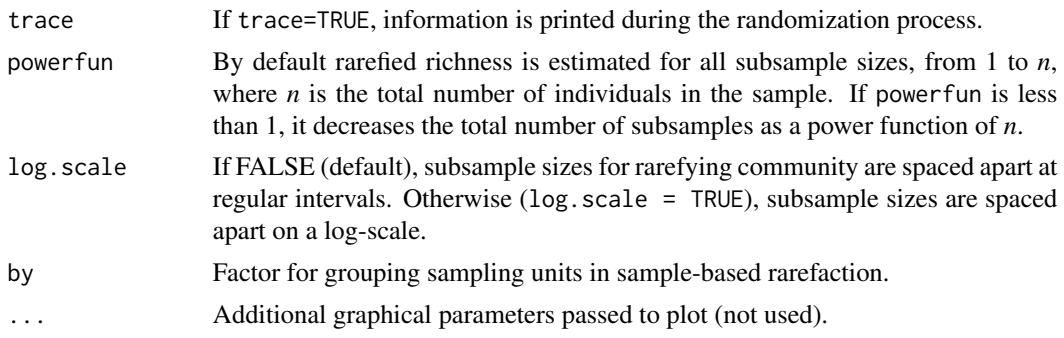

#### Details

EcoTest.individual and EcoTest.sample present randomization tests for the statistical comparison of two or more individual-based, sample-based, or coverage-based rarefaction curves. The ecological null hypothesis *H0* is that two (or more) reference samples, represented by either abundance or incidence data, were both drawn from the same assemblage of *N\** individuals and *S* species. Therefore, any differences among the samples in species composition, species richness, or relative abundance reflect only random variation, given the number of individuals (or sampling units) in each collection. The alternative hypothesis, in the event that *H0* cannot be rejected, is that the sample data were drawn from different assemblages. If *H0* is true, then pooling the samples should give a composite sample that is also a (larger) random subset of the complete assemblage. It is from this pooled composite sample that we make random draws for comparison with the actual data.

To construct the EcoTest metric, we begin by plotting the expected rarefaction curves for the individual samples and for the pooled composite sample *C*. Next, for each individual sample *i*, we calculate the cumulative area *Ai* between the sample rarefaction curve and the pooled rarefaction curve. For a set of  $i=1$  to  $K$  samples, we define the observed difference index:

$$
Z_{obs} = \sum_{i=1}^{K} A_i
$$

Note that two identically-shaped rarefaction curves may nevertheless differ from the pooled curve. This difference can arise because species identities in the individual samples are retained in the pooled composite sample *C*, which affects the shape of the pooled rarefaction curve.

The data are next reshuffled by randomly re-assigning every individual to a sample (for abundance data) or every sampling unit to a sample (for incidence data), and preserving the original sample sizes (number of individuals for abundance data and number of samples for incidence data). From this randomization, we again construct rarefaction curves and calculate *Zsim* as the cumulative area between the rarefaction curves of the randomized samples and the composite rarefaction curve. This procedure is repeated many times, leading to a distribution of *Zsim* values and a 95

Analytic estimators for individual-based, sample-based, and coverage-based rarefaction on Hill numbers were derived by Chao et al. (2014), and are currently implemented in this package (see link{rarefaction.individual} and link{rarefaction.sample} functions).

#### Value

EcoTest.individual and EcoTest.sample return an object of class 'EcoTest', basically a list with the following components:

<span id="page-9-0"></span>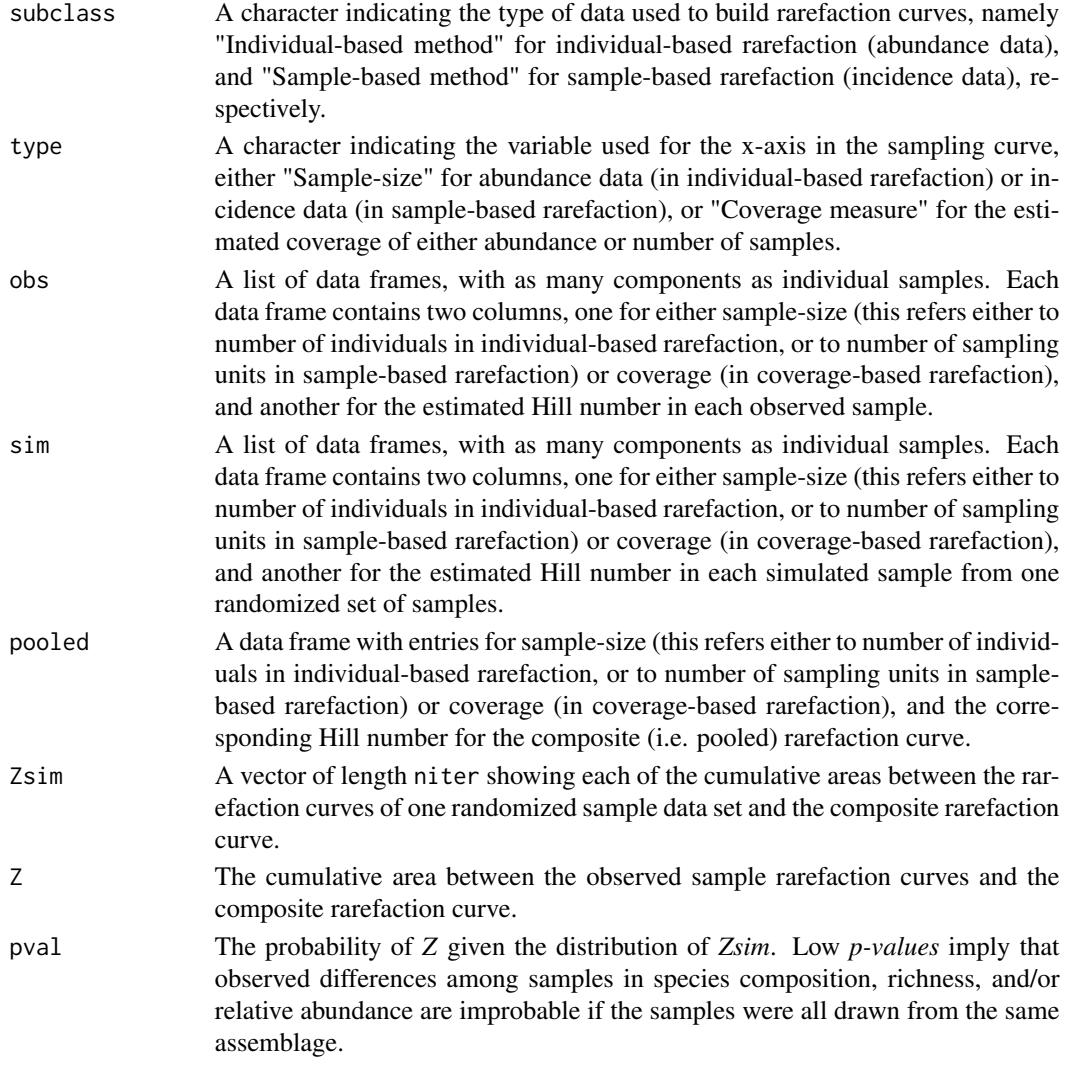

#### Author(s)

Luis Cayuela and Nicholas J. Gotelli

#### References

Cayuela, L. & Gotelli, N.J. Ecological and biogeographical null hypotheses for comparing rarefaction curves. In prep.

Chao, A., Gotelli, N.J., Hsieh, T.C., Sander, E.L., Ma, K.H., Colwell, R.K. & Ellison, A.M. (2014). Rarefaction and extrapolation with Hill numbers: a framework for sampling and estimation in species diversity studies. emphEcological Monographs 84: 45-67.

#### See Also

[rarefaction.individual](#page-11-1), [rarefaction.sample](#page-11-2), [rarecurve](#page-0-0)

#### EcoTest.individual 11

#### Examples

```
## Not run:
 ## Individual-based and coverage-based rarefaction
 # Simulate a community with number of species (spn) and evenness randomly selected
 spn <- round(runif(1, 10, 200))
 evenness <- runif(1, log(1.1), log(33))
 com <- round(rlnorm(spn, 2, evenness))
 Ss <- round(runif(1, 50, 500))
 sample1 <- sample(paste("sp",1:length(com)), rpois(1, Ss), replace=TRUE, prob=com)
 sample1 <- data.frame(table(sample1))
 colnames(sample1) <- c("species", "sample1")
 sample2 <- sample(paste("sp",1:length(com)), rpois(1, Ss), replace=TRUE, prob=com)
 sample2 <- data.frame(table(sample2))
 colnames(sample2) <- c("species", "sample2")
 df <- merge(sample1, sample2, by="species", all=TRUE)
 rownames(df) <- df$species
 df[is.na(df)] <- 0
 df \leftarrow df[, 2:3]# Ecological null model test using sample-based rarefaction curves
 # for species richness (q = 0)
 # The test should not reject the null hypothesis in most cases (p > 0.05)
 ibecoq0 <- EcoTest.individual(df, MARGIN=2, powerfun=0.8, log.scale=TRUE)
 plot(ibecoq0)
 # Ecological null model test using coverage-based rarefaction curves
 # for the exponential Shannon index (q = 1)ibecoq1cov <- EcoTest.individual(df, MARGIN=2, method="coverage",
 q=1, powerfun=0.8, log.scale=TRUE)
 plot(ibecoq1cov)
 ## Sample-based and coverage-based rarefaction
 # Load the data
 data(Chiapas)
 Chiapas <- subset(Chiapas, Region!="El Triunfo")
 str(Chiapas)
 # Ecological null model test using sample-based rarefaction curves
 # for species richness (q = 0)sbecoq0 <- EcoTest.sample(Chiapas[,-1], by=Chiapas[,1], MARGIN=1)
 plot(sbecoq0)
 # Ecological null model test using coverage-based rarefaction curves
 # for the inverse Simpson index (q = 2)sbecoq2cov <- EcoTest.sample(Chiapas[,-1], by=Chiapas[,1],
 MARGIN=1, method="coverage", q=2)
 plot(sbecoq2cov)
```
## End(Not run)

```
rarefaction.individual
```
*Rarefied species richness with Hill numbers*

#### <span id="page-11-2"></span>**Description**

Individual-based (abundance data), sample-based (incidence data), and coveraged-based (based on both abundance and incidence data) rarefaction with Hill numbers.

#### Usage

```
rarefaction.individual(x, method = "sample-size", q = 0, powerfun = 1,
log.scale = FALSE, inds = NULL)
rarefaction.sample(x, method = "sample-size", q = 0)
```
#### Arguments

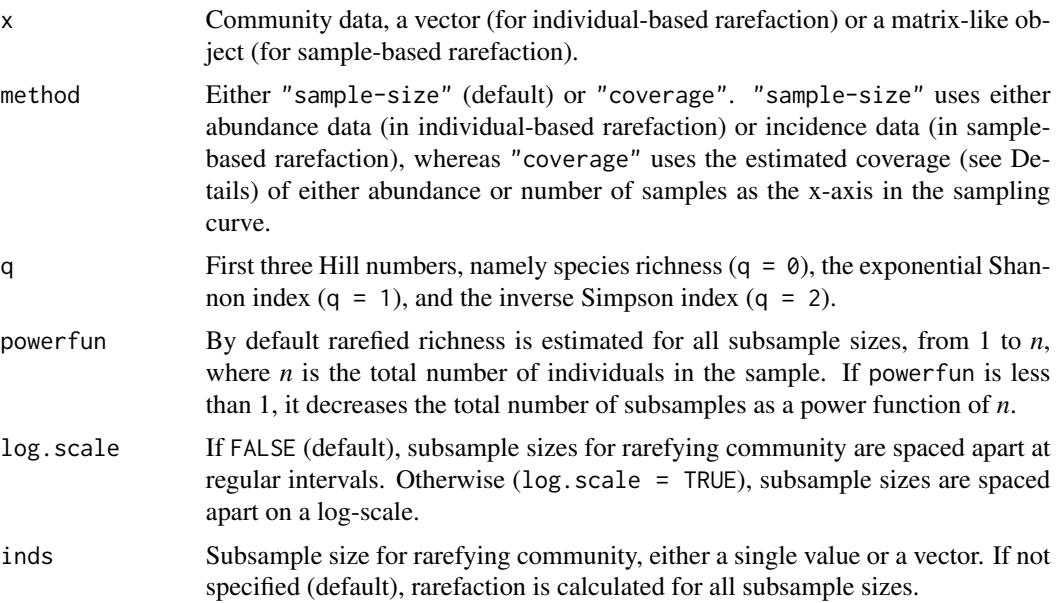

#### Details

Consider a complete assemblage for which all species and their relative abundance are known. In this complete assemblage, there are  $i=1$  to *S* species and  $N*$  total individuals, with Ni individuals of species i. For individual-based (abundance) data, the reference sample consists of n individuals drawn at random from N\*, with Sobs species present, each represented by Xi individuals. Individual-based data is represented as a single vector of length Sobs, the elements of which are the observed abundances Xi. For sample-based (incidence) data, the reference sample consists of a set of R standardized sampling units, such as traps, plots, transect lines, etc. Within each of these sampling units, the presence (1) or absence (0) of each species are the required data, even though abundance data may have been collected. Sample-based incidence data can be represented as a single matrix, with  $i=1$  to R rows and  $j=1$  to Sobs columns, and entries  $W_i = 1$  or  $W_i = 0$  to indicate the presence or absence of species j in sampling unit i.

In the past, rarefaction curves have been estimated by repeated subsampling, but it is no longer necessary. Analytic estimators for individual-based, sample-based, and coverage-based rarefaction on Hill numbers were derived by Chao et al. (2014). In standard rarefaction curves the x-axis is either the abundance (individual-based) or number of samples (sample-based). Additionally, the x-axis can also be the estimated coverage of either abundance or number of samples. Coverage is defined as the proportion of total individuals or samples from the complete assemblage that is represented by the species present in the sample or subset of samples (Chao and Jost 2012).

Functions rarefaction.individual and rarefaction.sample rarefies a series of diversity indices known as Hill numbers (Hill 1973), which can be algebraically transformed into more familiar diversity indices. The order q of the Hill number determines the weighting given to more common species, with species richness defined by  $q=0$ . Other Hill numbers are the exponential Shannon index  $(q=1)$ , and the inverse Simpson index  $(q=2)$ .

By default, rarefaction is estimated for all subsample sizes, from 1 to n in individual-based rarefaction, or from 1 to R in sample-based rarefaction, where n is the total number of individuals in the sample, and R is the total number of sampling units, respectively. In individual-based rarefaction, computation of Hill numbers for different subsample sizes can be very time consuming when total number of individuals, n, is high (e.g.  $> 1000$ ) to extremely high (e.g.  $> 10000$ ). To reduce computation time, one can select a given number of subsample sizes by setting powerfun below 1. This decreases the total number of subsamples as a power function of n. Subsample sizes can be spaced apart at regular intervals if log.scale=FALSE, or at log-intervals if log.scale=TRUE. This allows getting the entire rarefaction curve profile at faster speed. It is not advisable to set the value of powerfun below 0.5, and recommended values are between 0.6 and 0.8.

#### Value

A data frame with entries for sample-size (this refers either to number of individuals in individualbased rarefaction, or to number of sampling units in sample-based rarefaction) or coverage (in coverage-based rarefaction), and the corresponding Hill number.

#### Author(s)

Luis Cayuela and Nicholas J. Gotelli

#### References

Chao, A., Gotelli, N.J., Hsieh, T.C., Sander, E.L., Ma, K.H., Colwell, R.K. & Ellison, A.M. (2014). Rarefaction and extrapolation with Hill numbers: a framework for sampling and estimation in species diversity studies. emphEcological Monographs 84: 45-67.

Chao, A. & Jost, J. (2012). Coverage-based rarefaction and extrapolation: standardizing samples by completeness rather than size. emphEcology 93: 2533-2547.

Hill, M.O. (1973). Diversity and evenness: a unifying notation and its consequences. emphEcology 54: 427-432.

#### <span id="page-13-0"></span>See Also

[rarecurve](#page-0-0)

#### Examples

```
## Not run:
## Individual-based and coverage-based rarefaction
 # Simulate a community with number of species (sr) and evenness randomly selected
 spn <- rlnorm(runif(1, 10, 200))
 evenness \le runif(1, \log(1.1), \log(33))
com <- round(rlnorm(spn, 3, evenness))
 # Sample the community (with sample size n = 500 individuals)
 sample1 <- sample(paste("sp",1:length(com)), 500, replace=TRUE, prob=com)
 sample1 <- table(sample1)
# Get the individual-based and coverage-based rarefaction curves for different Hill numbers
ibr.q0 <- rarefaction.individual(sample1)
 ibr.q1 <- rarefaction.individual(sample1, q=1)
 ibr.q2 <- rarefaction.individual(sample1, q=2)
 ibr.q0.cov <- rarefaction.individual(sample1, method="coverage")
 ibr.q1.cov <- rarefaction.individual(sample1, q=1, method="coverage")
 ibr.q2.cov <- rarefaction.individual(sample1, q=2, method="coverage")
# Plot the results
par(mfcol=c(1,2))
plot(ibr.q0[,1], ibr.q0[,2], lwd=2, xlab="Number of individuals", ylab="Hill numbers",
 type="l", main="Individual-based rarefaction")
 lines(ibr.q1[,1], ibr.q1[,2], lwd=2, lty=2)
lines(ibr.q2[,1], ibr.q2[,2], lwd=2, lty=3)
legend("bottomright", lty=c(1,2,3), lwd=2, legend=c("q = 0", "q = 1", "q = 2"), cex=1.2)
plot(ibr.q0.cov[,1], ibr.q0.cov[,2], lwd=2, xlab="Coverage", ylab="Hill numbers",
 type="l", main="Coverage-based rarefaction")
lines(ibr.q1.cov[,1], ibr.q1.cov[,2], lwd=2, lty=2)
 lines(ibr.q2.cov[,1], ibr.q2.cov[,2], lwd=2, lty=3)
legend("topleft", lty=c(1,2,3), lwd=2, legend=c('q = 0", "q = 1", "q = 2"), cex=1.2## Sample-based and coverage-based rarefaction
 # Load the data
 data(Chiapas)
 Chiapas <- subset(Chiapas, Region=="El Triunfo")
 str(Chiapas)
 # Get sample-based and coverage-based rarefaction curves for different Hill numbers
 sbr.q0 <- rarefaction.sample(Chiapas[,-1])
 sbr.q1 <- rarefaction.sample(Chiapas[,-1], q=1)
 sbr.q2 <- rarefaction.sample(Chiapas[,-1], q=2)
 sbr.q0.cov <- rarefaction.sample(Chiapas[,-1], method="coverage")
 sbr.q1.cov <- rarefaction.sample(Chiapas[,-1], q=1, method="coverage")
 sbr.q2.cov <- rarefaction.sample(Chiapas[,-1], q=2, method="coverage")
 # Plot the results
 par(mfcol=c(1,2))
```
plot(sbr.q0[,1], sbr.q0[,2], lwd=2, xlab="Sampling units", ylab="Hill numbers", type="l", main="Sample-based rarefaction") lines(sbr.q1[,1], sbr.q1[,2], lwd=2, lty=2) lines(sbr.q2[,1], sbr.q2[,2], lwd=2, lty=3) legend("bottomright",  $lty=c(1,2,3)$ ,  $lwd=2$ ,  $legend=c('q = 0", 'q = 1", 'q = 2"), cex=1.2)$ plot(sbr.q0.cov[,1], sbr.q0.cov[,2], lwd=2, xlab="Coverage", ylab="Hill numbers", type="l", main="Coverage-based rarefaction") lines(sbr.q1.cov[,1], sbr.q1.cov[,2], lwd=2, lty=2) lines(sbr.q2.cov[,1], sbr.q2.cov[,2], lwd=2, lty=3) legend("topleft",  $lty=c(1,2,3)$ ,  $lwd=2$ ,  $legend=c("q = 0", "q = 1", "q = 2"), cex=1.2)$ 

## End(Not run)

# <span id="page-15-0"></span>Index

```
∗Topic biodiversity
    chao1, 6
∗Topic datasets
    Chiapas, 7
∗Topic diversity
    BiogTest.individual, 2
    EcoTest.individual, 8
    rarefaction.individual, 12
∗Topic species richness
    chao1, 6
BiogTest.individual, 2
BiogTest.sample (BiogTest.individual), 2
chao1, 5, 6
Chiapas, 7
EcoTest.individual, 8
EcoTest.sample (EcoTest.individual), 8
plot.BiogTest (BiogTest.individual), 2
plot.EcoTest (EcoTest.individual), 8
rarecurve, 5, 10, 14
rarefaction.individual, 5, 10, 12
rarefaction.sample, 5, 10
rarefaction.sample
        (rarefaction.individual), 12
```
specpool, *[7](#page-6-0)*